# Бизнес-процесс «Приходный ордер на товары(на основании «Поступления товаров»)»

Последние изменения: 2024-03-26

### Краткая сводная по бизнес-процессу:

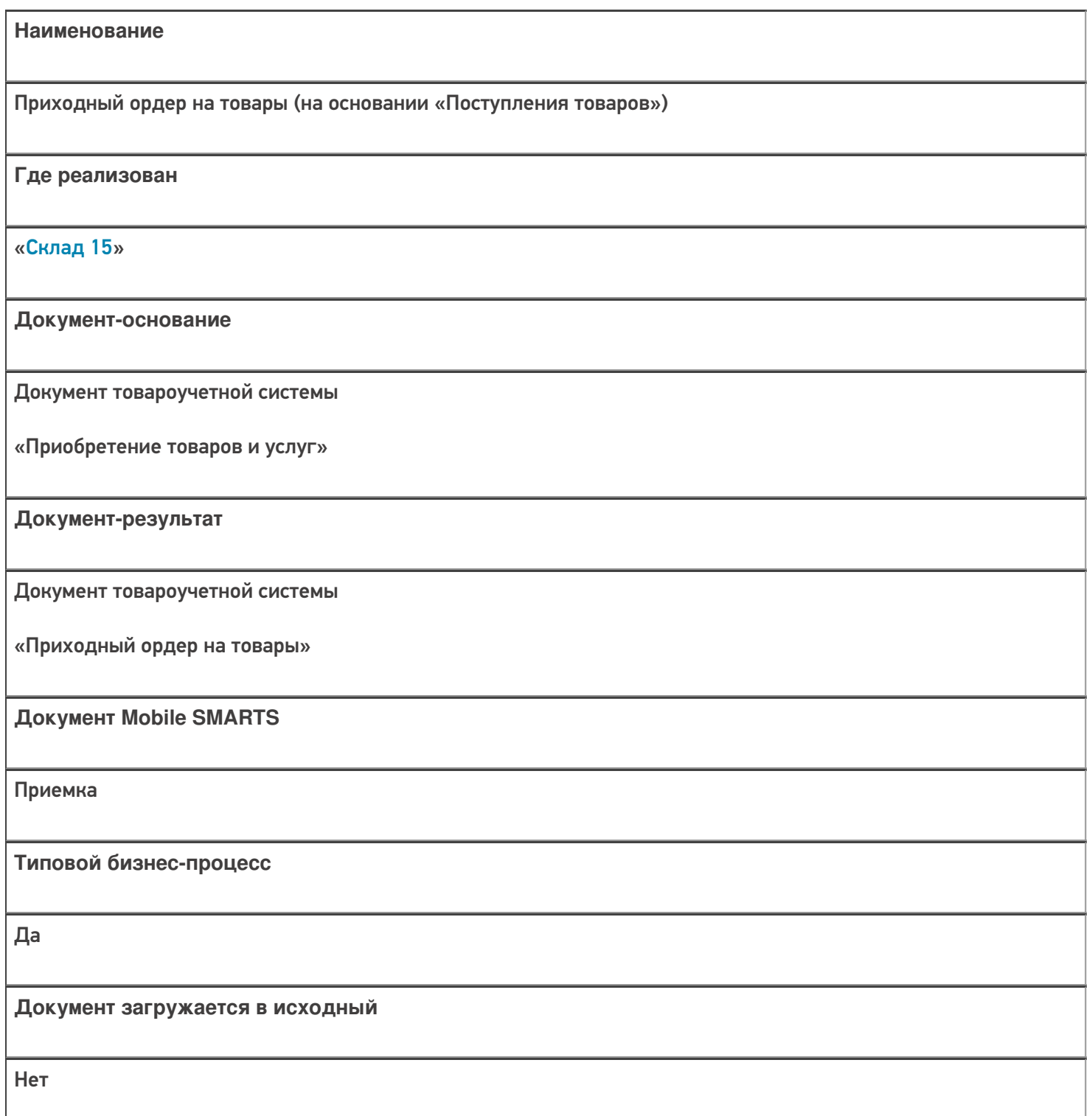

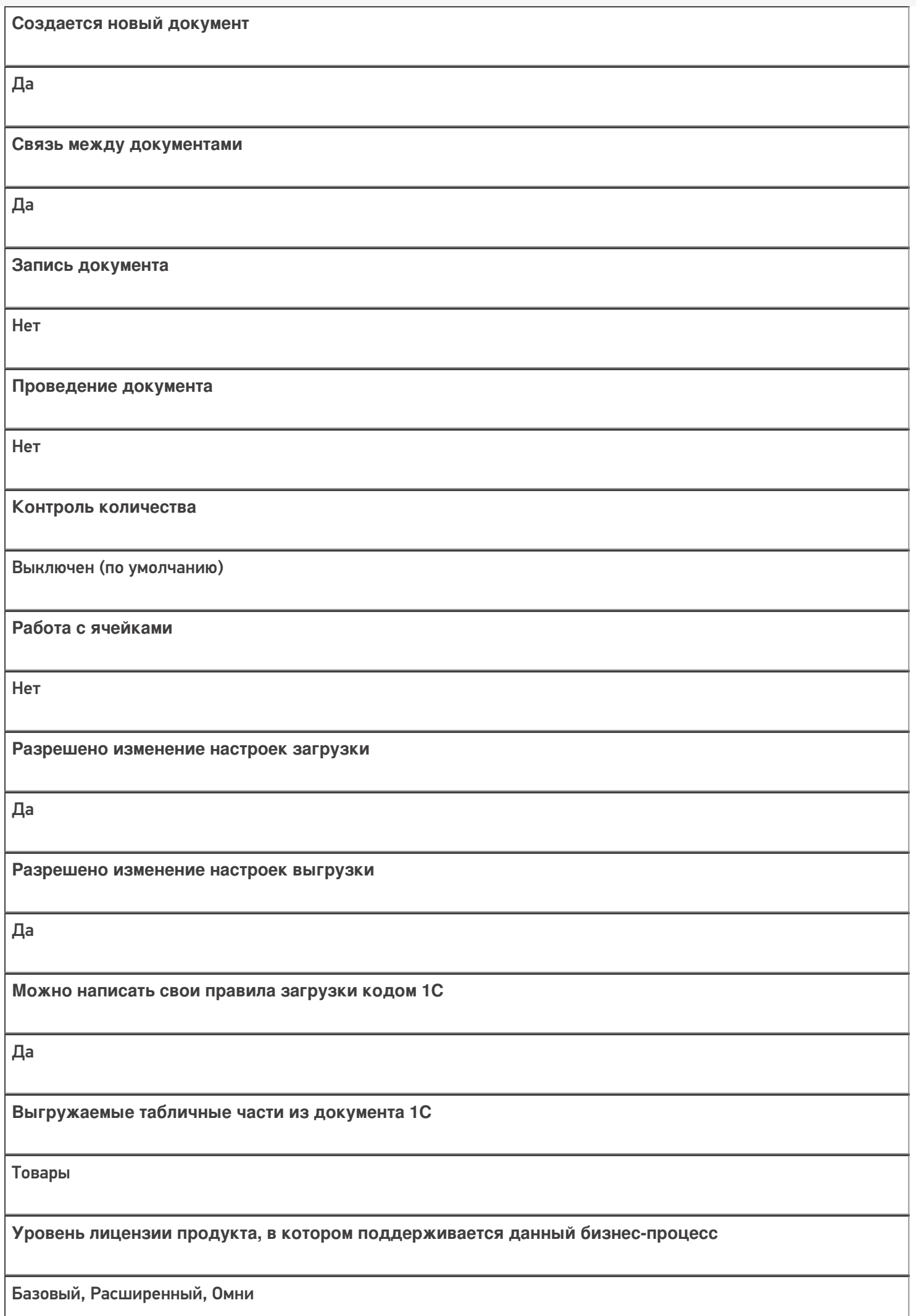

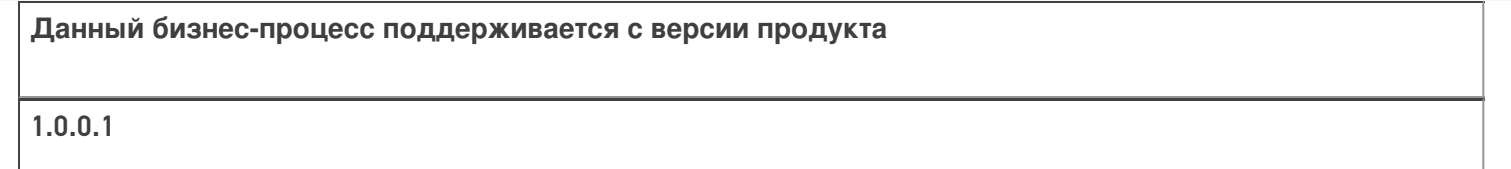

## Диаграмма бизнес-процесса:

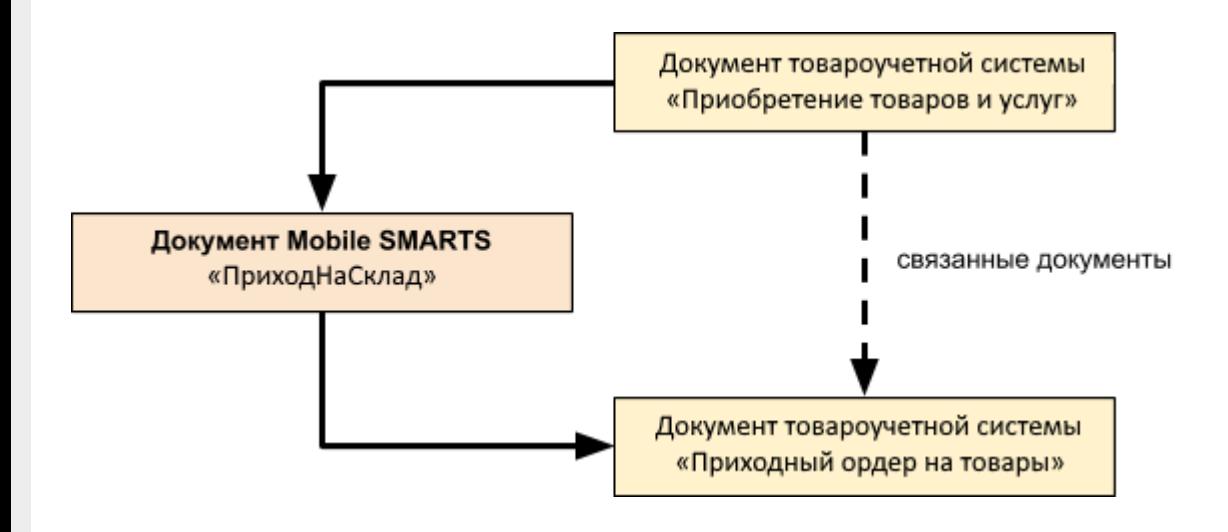

## Поддержка бизнес-процесса в учетных системах:

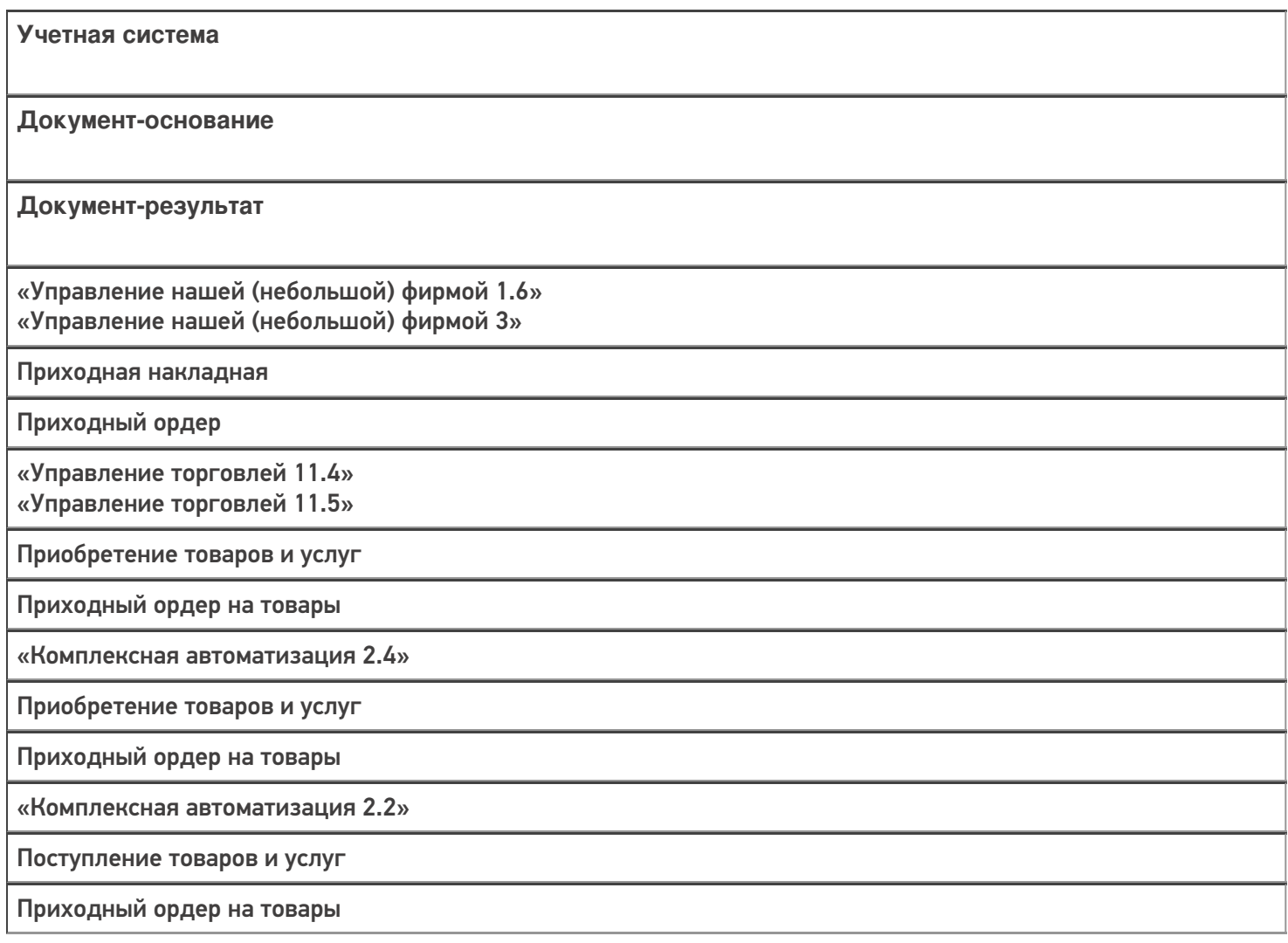

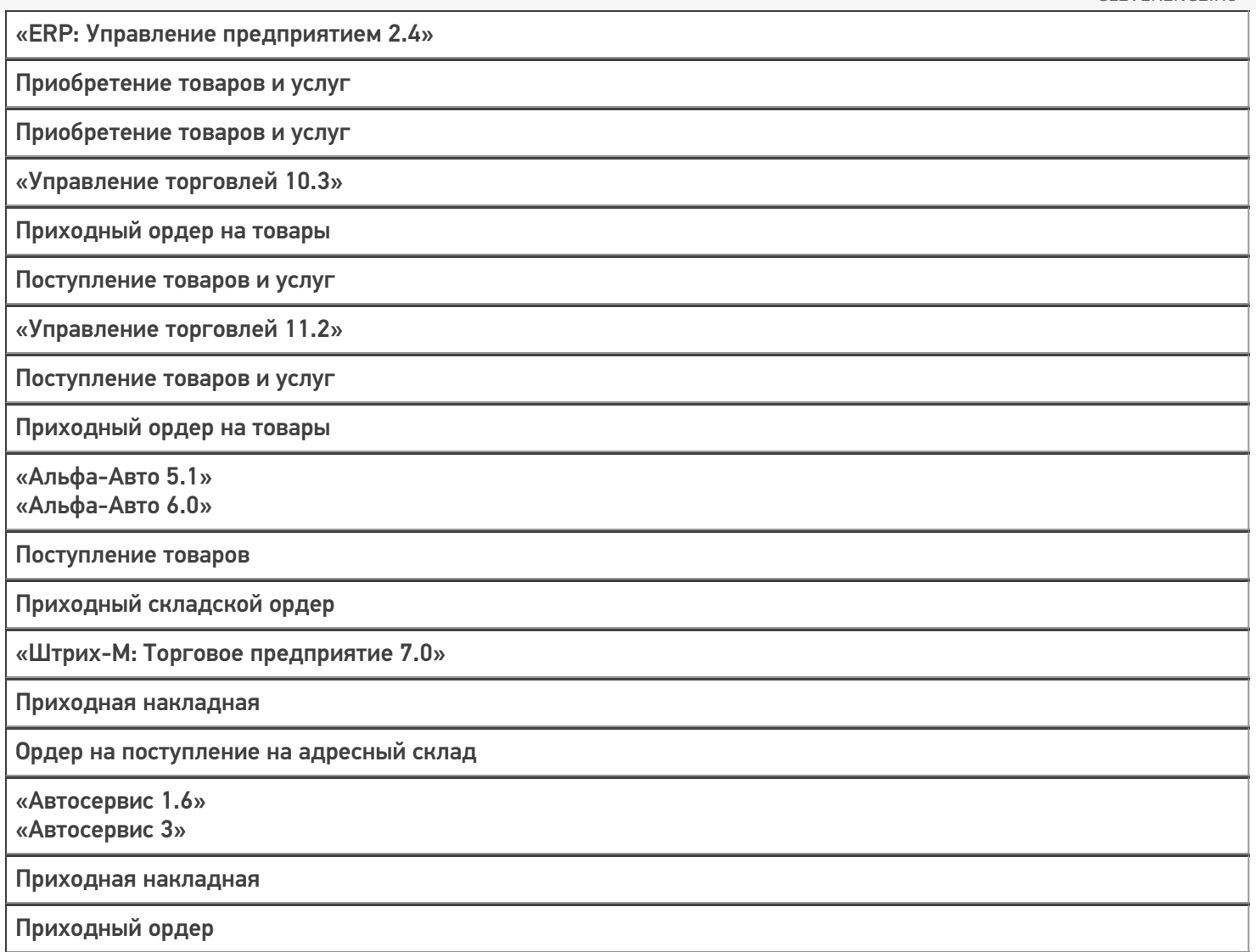

#### Не нашли что искали?

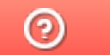

Задать вопрос в техническую поддержку